Укажите наибольшее натуральное число, при вводе которого эта программа напечатает сначала 3, потом - 24.

 $i = 10000$ while  $i>=0$ :  $x = i$  $a, b=0, 1$ while  $x>0$ :  $a+=1$  $b = b * (x \& 9)$  $x=x//9$ if  $a == 3$  and  $b == 24$ :  $print(i)$ break  $i = -1$ 

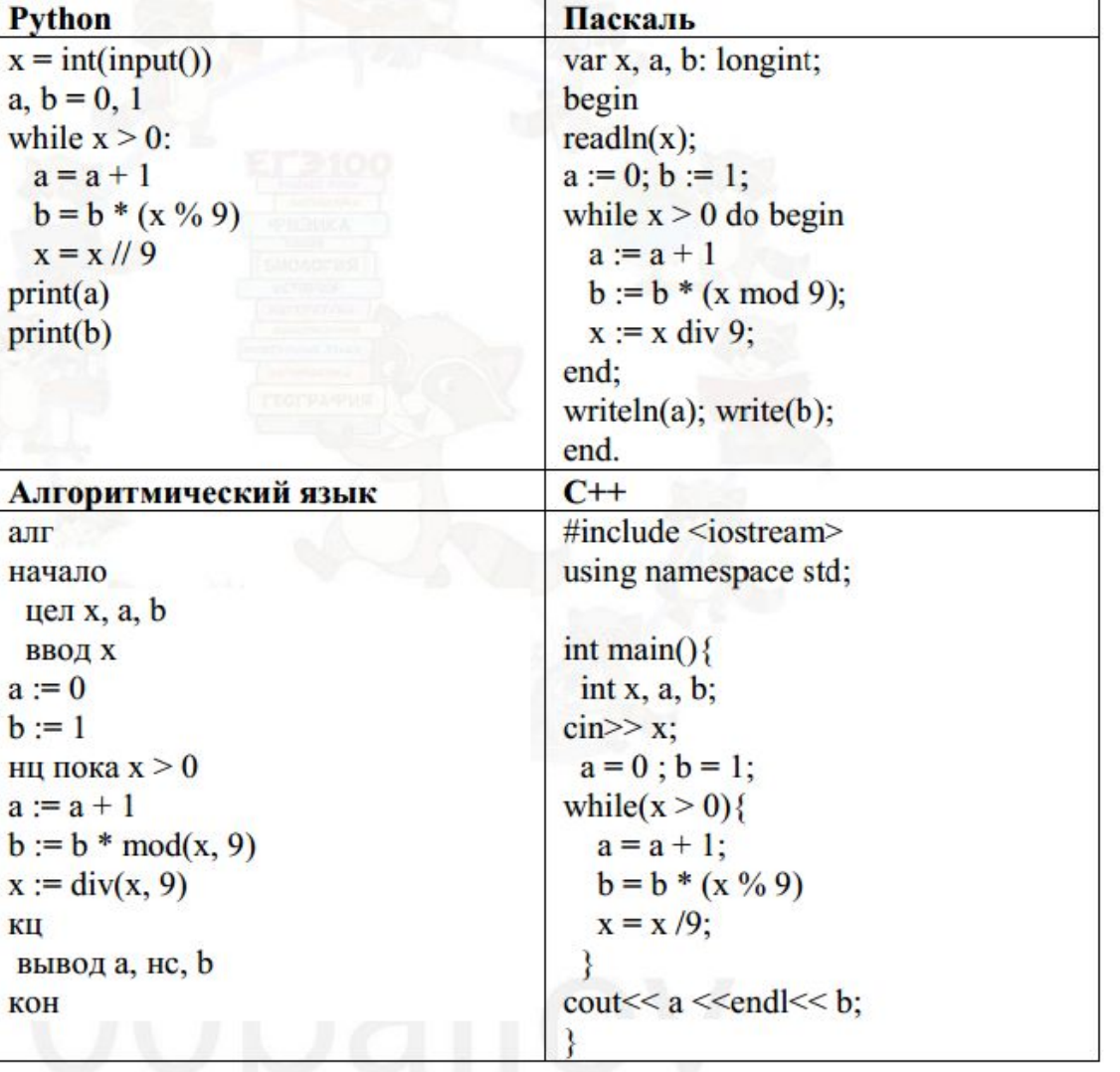

 $22$ 

Ответ:

676